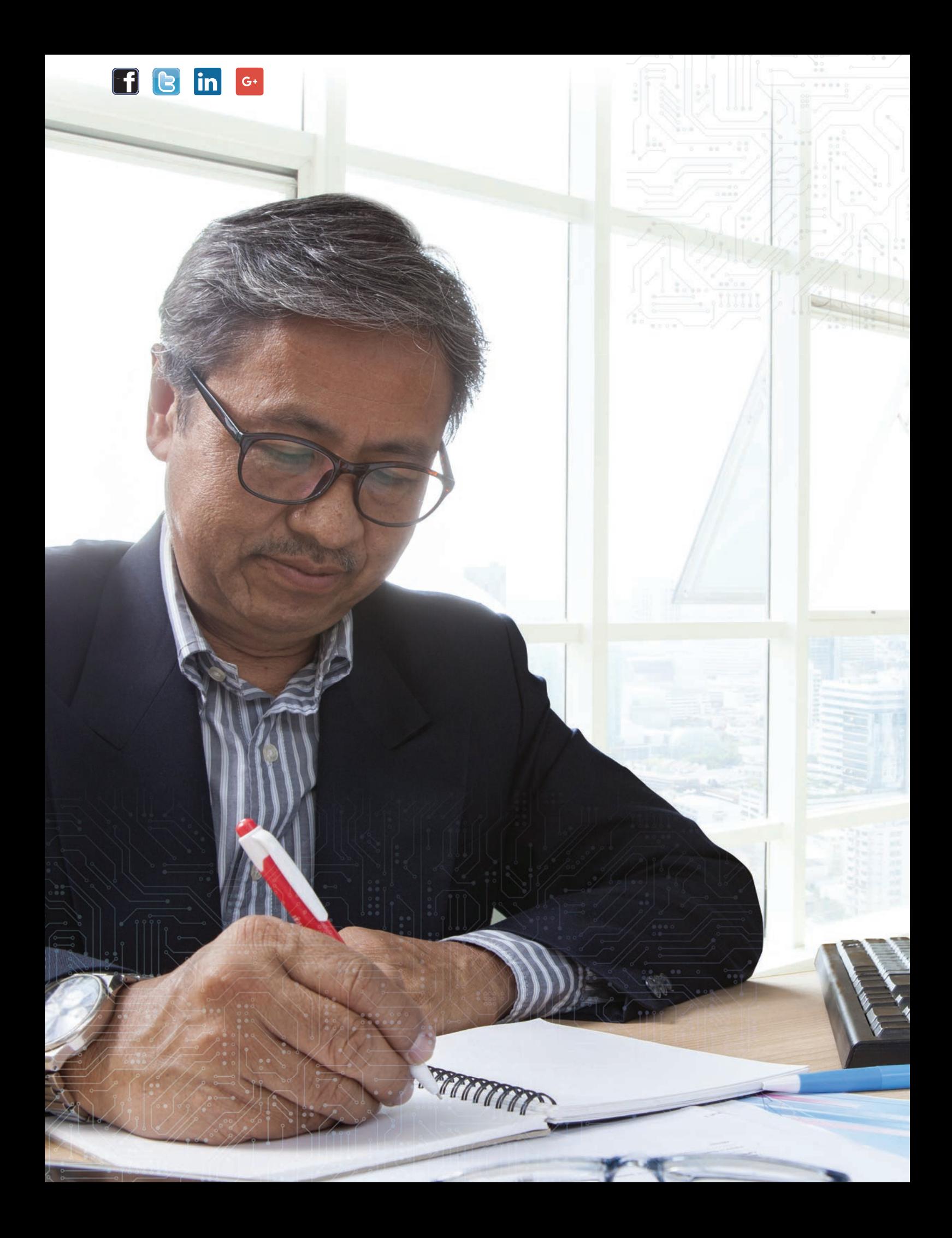

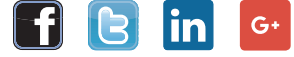

# Utiliser la distribution de probabilité et la variance

pour sélectionner le meilleur taux de capitalisation global d'une propriété

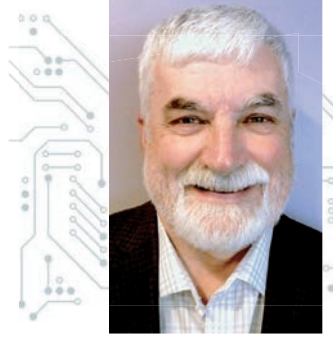

Par George Canning, AACI, P.App, Canning Consultants Inc., London (ON)

# **Introduction**

Cet article ne traite pas de la façon de calculer un taux de capitalisation global (TCG), mais plutôt de la façon d'ajuster une fourchette de TCG lorsqu'il existe un écart considérable entre les TCG initiaux dérivés d'une série de ventes comparables. Même si l'évaluateur a fait des recherches approfondies sur les ventes, il n'y a souvent aucune explication raisonnable quant à la raison pour laquelle une propriété a un TCG plus élevé ou plus bas que les autres.

Parfois, la réponse est claire : un immeuble à revenus spécifique a un TCG bas parce que les loyers arrivent à échéance et qu'il y a une **«** hausse **»** évidente des revenus. Dans ce cas, l'acheteur est prêt à payer une prime pour la propriété afin de garantir ces futurs loyers. Il se peut qu'il y ait un changement dans l'économie, comme une hausse des taux d'intérêt qui, à son tour, fait peser plus de risques sur l'investissement. L'acheteur veut compenser ce fait en

offrant un prix qui correspond à un TCG plus élevé. Peut-être que les dépenses d'une propriété donnée qui sont utilisées pour générer le TCG ne sont pas jugées fiables parce qu'elles présentent trop de variations. Les parcs à caravanes et les marinas en sont un bon exemple. Les dépenses peuvent varier énormément, même si les tailles des marinas et des campings sont similaires. Cela signifie que l'écart des TCG peut être important.

S'il n'y a pas d'explication raisonnable aux différences entre les TCG des comparables, l'évaluateur doit choisir le ou les taux qui sont les meilleurs pour le bien à évaluer. Pour aider l'évaluateur dans ce processus d'ajustement, il existe des outils statistiques qui sont conçus pour traiter les différences. La formule que nous allons utiliser est décrite comme suit :

$$
SD = \sqrt{\sum_{i=1}^{n} CF_i - CF)^2 P_i}
$$

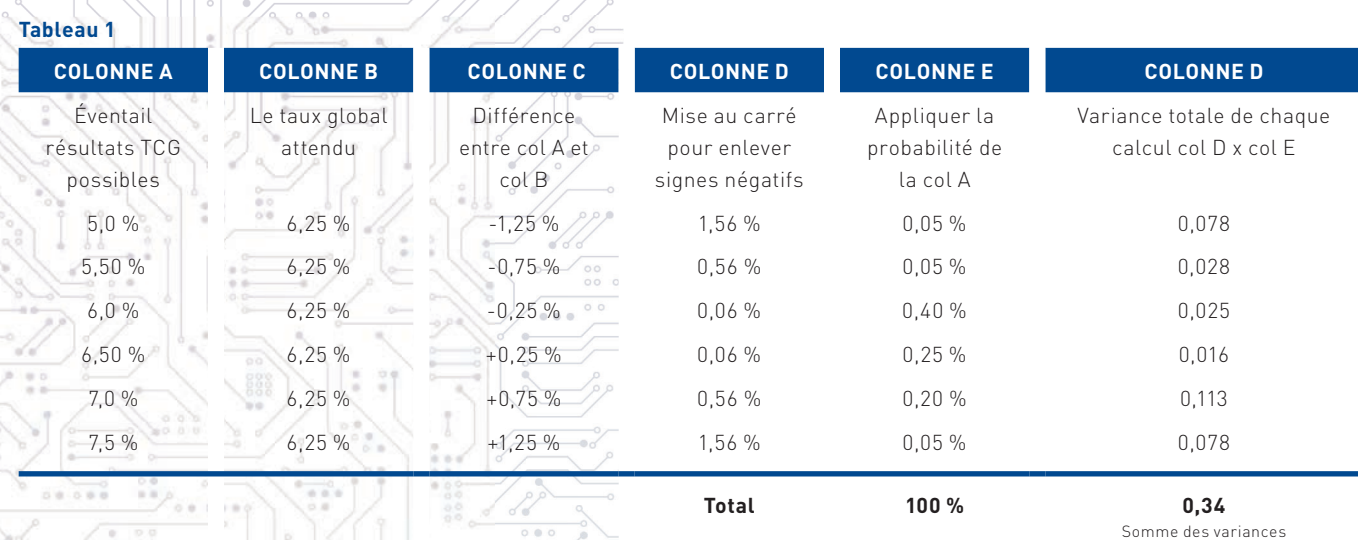

The target is SD (sLa cible est SD (standard deviation/écart-type), qui est la distance autour de la moyenne. Les valeurs CF avec un indice i sont les TCG des ventes. La valeur CF est la moyenne des TCG des ventes. Nous devons élever au carré la différence entre la liste des TCG et la moyenne pour éliminer tout nombre négatif. La valeur P avec un indice i est la probabilité que chaque TCG des ventes soit le même pour la propriété concernée. La somme de toutes les probabilités sera égale à 100 %. La racine carrée de la somme totale de toutes les variances et probabilités est ensuite appliquée +- à la FC ou à la moyenne de tous les TCG pour obtenir le TCG de la propriété en question.

Si cela vous semble confus, l'exemple suivant vous éclairera. C'est un excellent outil à utiliser dans les rapports d'évaluation.

# **Exemple de traitement quand un éventail de TCG est large**

Si vous avez une série de TCG provenant de ventes et que ces taux pourraient correspondre à la propriété concernée, on parle alors de **distribution de probabilité**. Si vous avez une série de TCG de 5,25 %, 6,1 %, 6,5 %, 7,0 % et 7,25 %, on parle de **distribution de probabilité discrète** car les résultats possibles sont limités aux estimations ponctuelles spécifiques déjà établies (c'est-à-dire de 5,2 % à 7,25 %).

# En d'autres termes, le TCG **sélectionné pour la propriété concernée est une dérivée de la plage de données. Elles ne sont pas** continues.

Pour trouver le meilleur TCG de la propriété concernée, il suffit d'appliquer la variance au problème et une certaine probabilité. La variance n'est rien d'autre que la moyenne pondérée des différences au carré entre chaque résultat possible et le résultat attendu. Cependant, nous devons appliquer l'écart-type, qui est la racine carrée de la variance, car il fournit une mesure plus utilisable de la dispersion.

Nous avons cherché dans notre base de données et trouvé que les meilleures ventes avaient un TCG entre 5,25 % et 7,25 %. Cependant, nous savons que le TCG de la propriété concernée n'est pas absolu dans le sens où il ne va pas correspondre parfaitement à un ou deux des taux des ventes comparables. Cependant, les ventes sont notre meilleure preuve d'un TCG pour la propriété en question « entrant » dans l'analyse.

Nous pouvons lisser le TCG des ventes en créant une fourchette plus standard. Nous avons créé une fourchette entre 5,0 % et 7,50 % en utilisant un incrément de 0,50 %. Un demi-point de taux de capitalisation ne va pas représenter une différence significative au final. Toutefois, si l'évaluateur estime que cela peut poser un problème, alors les taux doivent être ventilés

en utilisant une différence de 0,25 %. Notre nouvelle fourchette de TCG est indiquée dans la **colonne A** du tableau 1.

La moyenne des TCG que nous avons créés est de 6,25 %. Elle est indiquée dans la **colonne B**. C'est notre seule estimation d'un TCG compte tenu de notre ensemble de données. Nous savons que ce n'est pas parfait et nous devons donc « ajuster » les TCG de l'ensemble des données pour modifier la moyenne sélectionnée (6,25%). Nous pouvons le faire en plaçant les données dans une feuille de calcul Excel et en décomposant la formule pour la variance.

La **colonne C** représente la différence entre notre gamme de TCG et notre « meilleure estimation » **sélectionnée en termes de** TCG ciblé pour le bien concerné à ce stade de l'analyse.

La **colonne D** est la mise au carré des chiffres de la **colonne C** afin d'éliminer toutes les valeurs négatives de la différence entre la gamme de TCG et notre meilleur TCG ciblé pour le bien immobilier concerné.

La **colonne E** est celle où l'évaluateur commence à « ajuster » les « taux d'entrée » de 5,0 % à 7,5 %. En d'autres termes, quelle est la probabilité que le bien immobilier concerné atteigne un TCG de 5,0 %, 5,50 %, etc.? La réponse immédiate est : « Comment suis-je censé le savoir? »

C'est ici que l'évaluateur apporte sa connaissance du marché et sa

compréhension des raisons pour lesquelles les TCG diffèrent selon le type de propriété. Nous devons souligner que la probabilité de la **colonne E** tend à forcer l'évaluateur à réfléchir à la relation des choix possibles d'un TCG dans la **colonne A**, par rapport au bien concerné. C'est un moment crucial, car l'évaluateur doit trouver un juste **équilibre entre la rationalisation et la probabilité**.

La **colonne D** est le produit de toutes les probabilités par rapport à la variance entre le TCG moyen ciblé ou estimé et le nombre possible de TCG qui pourraient correspondre à la propriété concernée. La somme réelle de toutes les variances est tout à fait insignifiante, il faut donc prendre la racine carrée de ce nombre. Ce faisant, on ne fait que calculer l'écart type de la somme totale de la variance. Ce n'est rien de plus qu'un étalon pour mesurer la distance autour de notre TCG ciblé de la propriété concernée (6,25%). Nous savons que la valeur 6,25 % n'est pas le TCG exact, mais c'est notre meilleure estimation. Le processus décisionnel consistant à essayer de valider le TCG de la propriété concernée par le biais de la variance nous conduira à une gamme de TCG dans laquelle la propriété concernée devrait se situer.

La racine carrée de la variance totale (0,34) est de 0,58 %. Cela correspond à un écart type de 1. Par conséquent, le TCG de la propriété en question va être de 6,25% +- 0,58% soit de 5,67% à 6,83%. Cette dernière fourchette est nettement meilleure que ce que nous avions au **départ.**

Dans notre exemple, la moyenne de 6,25 % était le meilleur ajustement de l'ensemble des ventes. Il n'y avait pas de mode ou de médiane que nous pouvions considérer. Selon la forme des TCG « entrant » dans l'analyse, le mode ou la médiane serait peut-être le meilleur choix? On peut également utiliser une moyenne pondérée en effectuant simplement la FONCTION SOMME dans Excel. Le tableau 2 en est un exemple.

Les taux de capitalisation du tableau 2 sont les mêmes que ceux utilisés dans l'exemple original de traitement de la variance. La colonne Poids est simplement le % de chaque taux de capitalisation de la somme totale, par exemple, 5%/37,5. Le montant du poids est totalisé pour représenter 100 %.

La moyenne typique des taux de capitalisation est indiquée en bleu à 6,25 %. Cependant, la moyenne pondérée en rouge est calculée différemment en utilisant la FONCTION SOMME dans Excel. Cette nouvelle moyenne pondérée est de 6,37 %. Si nous utilisons la moyenne pondérée par opposition à la moyenne arithmétique, le TCG de la propriété en question se situerait entre 5,8 % et 6,9 %. Ce n'est pas très différent de notre fourchette initiale. Toutefois, cela pourrait changer en fonction de la situation.

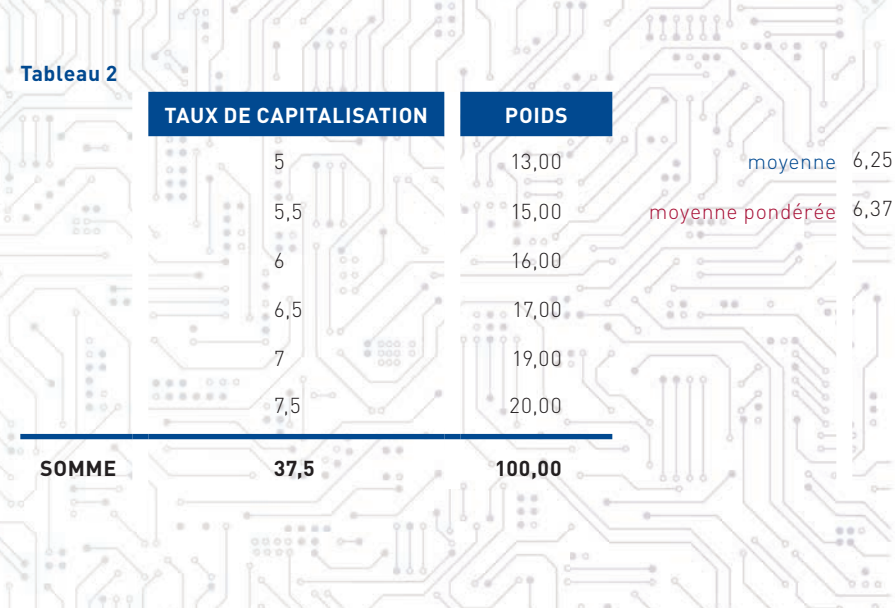

Les avantages de l'utilisation de la variance et de la probabilité comme source pour déterminer le TCG d'une propriété donnée sont les suivants :

.... ..<br>......

1. Cela permet d'éliminer certaines des différences entre les TCG « entrant » dans l'analyse, en particulier si les taux du marché sont larges pour des raisons inconnues.

 $f$   $B$  in  $G$ 

2. Il oblige l'évaluateur à réfléchir à la signification des taux de capitalisation spécifiques. Les TCG sont plus que des chiffres. Chacun doit tenir compte de la rémunération d'un investissement liquide sans risque, du risque lui-même, des variations de l'illiquidité, de la gestion et d'une certaine provision pour l'appréciation. Ils représentent une conscience collective de divers acheteurs qui ont acheté des propriétés similaires, mais non identiques à celle de la propriété en question. Ils étaient prêts à accepter un taux de rendement donné sur et de cet investissement à un moment donné dans le temps. Le TCG était-il le reflet du fait qu'il y a peu de produits immobiliers sur le marché? Peut-être l'acheteur a-t-il estimé que le TCG était raisonnable parce que la propriété est proche d'autres propriétés qu'il possède? Peut-être le taux était-il acceptable parce que la probabilité que les locataires paient le loyer chaque mois était très bonne et que, par conséquent, le revenu futur était quelque peu garanti?

## **Conclusion**

La variance et la probabilité sont des outils pour explorer vos données. C'est la fonction de tous les évaluateurs : expliquer les différences entre les biens immobiliers, que ce soit dans le cadre de l'approche par comparaison directe, des GIM ou des TCG. Alors pourquoi ne pas utiliser quelques statistiques pour vous aider dans votre démarche?